# Package 'gld'

February 24, 2016

<span id="page-0-0"></span>Version 2.3.2

Date 2016-02-24

Title Estimation and Use of the Generalised (Tukey) Lambda Distribution

Suggests lmom

Imports stats, graphics, e1071

Author Robert King <Robert.King@newcastle.edu.au>, Benjamin Dean <Benjamin.Dean@uon.edu.au>, Sigbert Klinke

Maintainer Robert King <Robert.King@newcastle.edu.au>

Description The generalised lambda distribution, or Tukey lambda distribution, provides a wide variety of shapes with one functional form. This package provides random numbers, quantiles, probabilities, densities and density quantiles for four different parameterisations of the distribution. It provides the density function, distribution function, and Quantile-Quantile plots. It implements a variety of estimation methods for the distribution, including diagnostic plots. Estimation methods include the starship (all 4 parameterisations) and a number of methods for only the FKML parameterisation. These include maximum likelihood, maximum product of spacings, Titterington's method, Moments, L-Moments, Trimmed L-Moments and Distributional Least Absolutes. License GPL  $(>= 2)$ 

URL <http://tolstoy.newcastle.edu.au/~rking/publ/rprogs/information.html>

NeedsCompilation yes

Repository CRAN

Date/Publication 2016-02-24 09:11:28

# R topics documented:

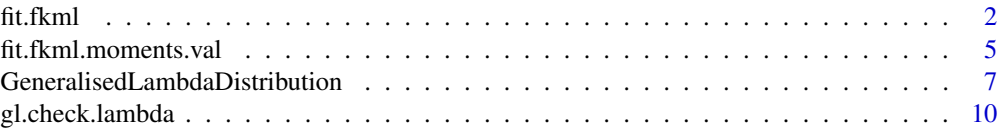

#### <span id="page-1-0"></span> $2$  fit.fkml

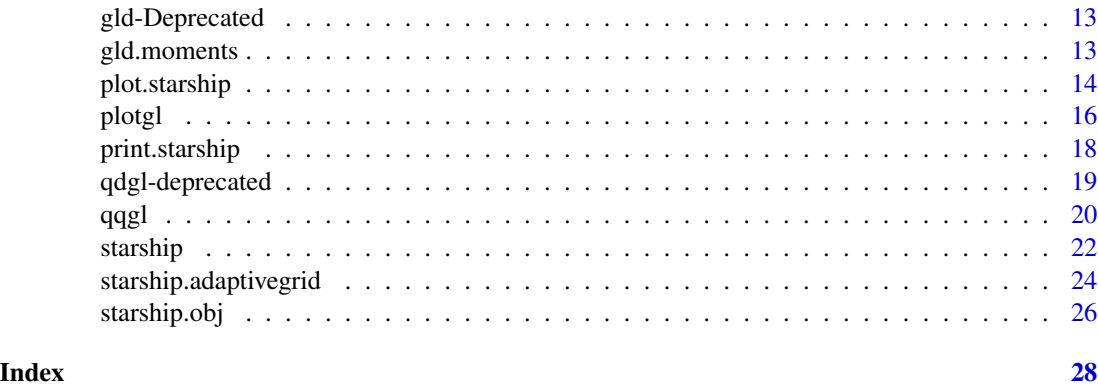

fit.fkml *Estimate parameters of the FKML parameterisation of the generalised lambda distribution*

#### Description

Estimates parameters of the FKML parameterisation of the Generalised  $\lambda$  Distribution. Five estimation methods are available; Numerical Maximum Likelihood, Maximum Product of Spacings, Titterington's Method, the Starship (also available in the [starship](#page-21-1) function, which uses the same underlying code as this for the fkml parameterisation), and Trimmed L-Moments.

# Usage

```
fit.fkml(x, method = "ML", t1 = 0, t2 = 0,
  l3.grid = c(-0.9, -0.5, -0.1, 0, 0.1, 0.2, 0.4, 0.8, 1, 1.5),
  l4.grid = l3.grid, record.cpu.time = TRUE, optim.method = "Nelder-Mead",
  inverse.eps = .Machine$double.eps, optim.control=list(maxit=10000),
  optim.penalty=1e20, return.data=FALSE)
```
# Arguments

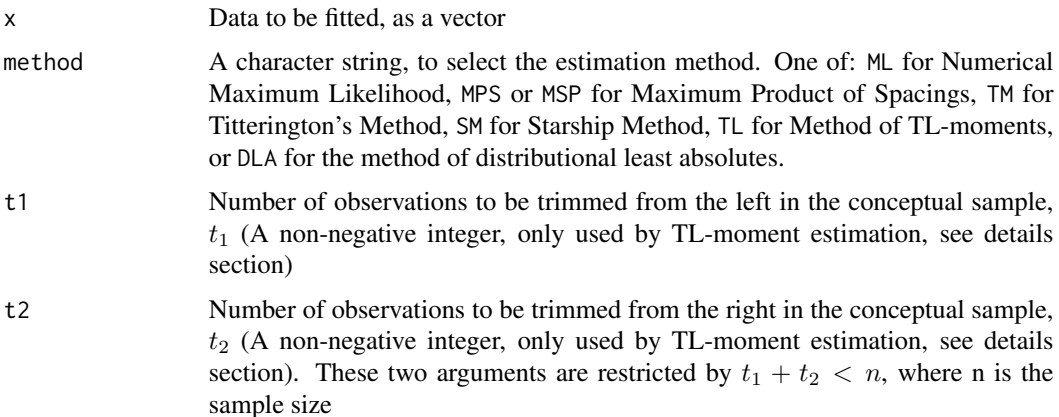

#### <span id="page-2-0"></span>fit.fkml 3

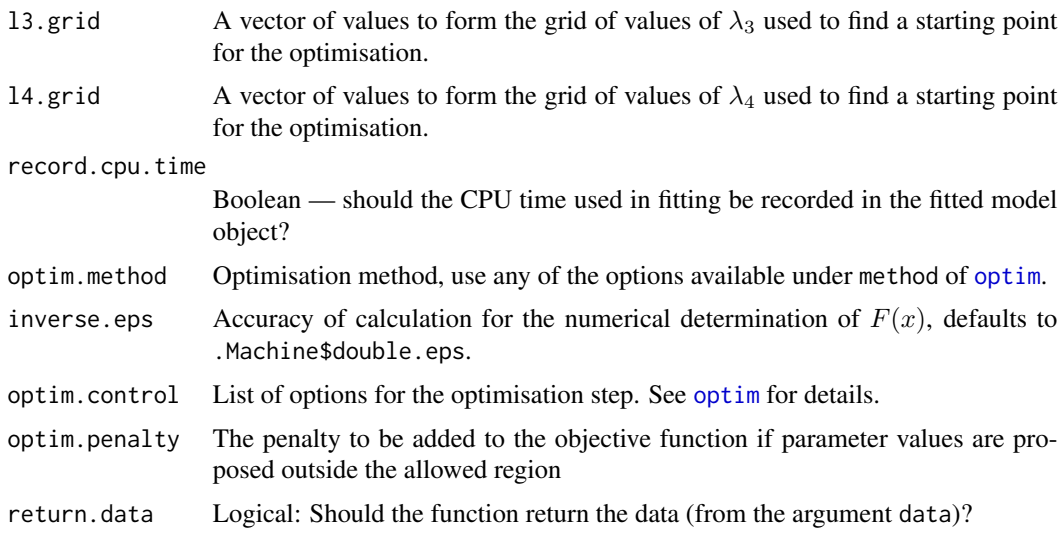

#### Details

Maximum Likelihood Estimation of the generalised lambda distribution ([gld](#page-6-1)) proceeds by calculating the density of the data for candidate values of the parameters. Because the gld is defined by its quantile function, the method first numerically obtains  $F(x)$  by inverting  $Q(u)$ , then obtains the density for that observation.

Maximum Product of Spacings estimation (sometimes referred to as Maximum Spacing Estimation, or Maximum Spacings Product) finds the parameter values that maximise the product of the spacings (the difference between successive depths,  $F_{\theta}(x_{(i+1)}) - F_{\theta}(x_i)$ , where  $F_{\theta}(x)$  is the distribution function for the candidate values of the parameters). See Dean  $(2013)$  and Cheng & Amin (1981) for details.

Titterington (1985) remarked that MPS effectively added an "extra observation"; there are N data points in the original sample, but  $N + 1$  spacings in the expression maximised in MPS. Instead of using spacings between transformed data points, so method TM uses spacings between transformed, adjacently-averaged, data points. The spacings are given by  $D_i = F_{\theta}(z_{(i)}) - F_{\theta}(z_{(i-1)})$ , where  $\alpha_1 = z_0 < z_1 < \ldots < z_n = \alpha_2$  and  $z_i = (x_{(i)} + x_{(i+1)})/2$  for  $i = 1, 2, \ldots$  n-1 (where  $\alpha_1$  and  $\alpha_2$  are the lower and upper bounds on the support of the distribution). This reduces the number of spacings to n and achieves concordance with the original sample size. See Titterington (1985) and Dean (2013) for details.

The starship is built on the fact that the  $g\lambda d$  is a transformation of the uniform distribution. Thus the inverse of this transformation is the distribution function for the gld. The starship method applies different values of the parameters of the distribution to the distribution function, calculates the depths *q* corresponding to the data and chooses the parameters that make these calculated depths closest (as measured by the Anderson-Darling statistic) to a uniform distribution. See King  $\&$ MacGillivray (1999) for details.

TL-Moment estimation chooses the values of the parameters that minimise the difference between the sample Trimmed L-Moments of the data and the Trimmed L-Moments of the fitted distribution. TL-Moments are based on inflating the conceptual sample size used in the definition of L-Moments. The t1 and t2 arguments to the function define the extent of trimming of the conceptual sample. Thus, the default values of t1=0 and t2=0 reduce the TL-Moment method to L-Moment estimation. <span id="page-3-0"></span>t1 and t2 give the number of observations to be trimmed (from the left and right respectively) from the conceptual sample of size  $n+t_1+t_2$ . These two arguments should be non-negative integers, and  $t_1 + t_2 < n$ , where n is the sample size. See Elamir and Seheult (2003) for more on TL-Moments in general, Asquith, (2007) for TL-Moments of the RS parameterisation of the gld and Dean (2013) for more details on TL-Moment estimation of the gld.

The method of distributional least absolutes (DLA) minimises the sum of absolute deviations between the order statistics and their medians (based on the candidate parameters). See Dean (2013) for more information.

#### Value

fit.fkml returns an object of [class](#page-0-0) "starship" (regardless of the estimation method used).

print prints the estimated values of the parameters, while [summary.starship](#page-17-1) prints these by default, but can also provide details of the estimation process (from the components grid.results, data and optim detailed below).

The value of fit. fkml is a list containing the following components:

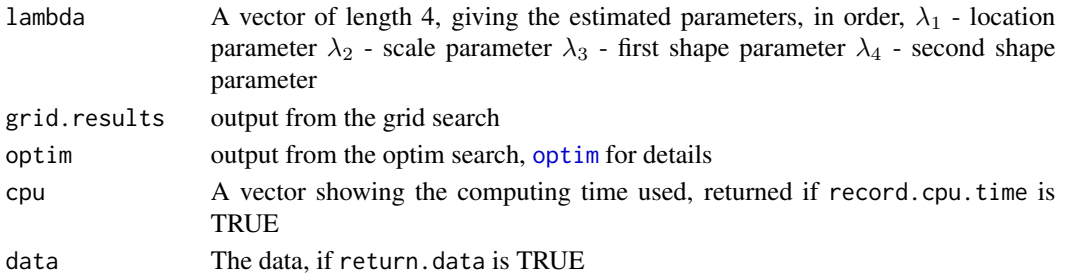

#### Author(s)

Robert King, <robert.king@newcastle.edu.au>, <http://tolstoy.newcastle.edu.au/~rking/> Ben Dean, University of Newcastle <benjamin.dean@uon.edu.au>

#### References

Asquith, W. H. (2007), *L-Moments and TL-Moments of the Generalized Lambda Distribution*, Computational Statistics & Data Analysis, 51, 4484–4496.

Cheng, R.C.H. & Amin, N.A.K. (1981), *Maximum Likelihood Estimation of Parameters in the Inverse Gaussian Distribution, with Unknown Origin*, Technometrics, 23(3), 257–263. [http://](http://www.jstor.org/stable/1267789) [www.jstor.org/stable/1267789](http://www.jstor.org/stable/1267789)

Dean, B. (2013) *Improved Estimation and Regression Techniques with the Generalised Lambda Distribution*, PhD Thesis, University of Newcastle [http://nova.newcastle.edu.au/vital/access/](http://nova.newcastle.edu.au/vital/access/manager/Repository/uon:13503) [manager/Repository/uon:13503](http://nova.newcastle.edu.au/vital/access/manager/Repository/uon:13503)

Elamir, E. A. H., and Seheult, A. H. (2003), *Trimmed L-Moments*, Computational Statistics & Data Analysis, 43, 299–314.

King, R.A.R. & MacGillivray, H. L. (1999), *A starship method for fitting the generalised* λ *distributions*, Australian and New Zealand Journal of Statistics 41, 353–374.

Titterington, D. M. (1985), *Comment on 'Estimating Parameters in Continuous Univariate Distributions'*, Journal of the Royal Statistical Society, Series B, 47, 115–116.

# <span id="page-4-0"></span>fit.fkml.moments.val 5

#### See Also

[starship](#page-21-1) [GeneralisedLambdaDistribution](#page-6-2)

#### Examples

```
example.data <- rgl(200,c(3,1,.4,-0.1),param="fkml")
example.fit <- fit.fkml(example.data,"MSP",return.data=TRUE)
print(example.fit)
summary(example.fit)
plot(example.fit,one.page=FALSE)
```
<span id="page-4-1"></span>fit.fkml.moments.val *Method of moments estimation for the FKML type of the generalised lambda distribution using given moment values*

#### Description

Estimates parameters of the generalised lambda distribution (FKML type) using the Method of Moments on the basis of moment values (mean, variance, skewness ratio and kurtosis ratio (note, not the *excess kurtosis*)).

#### Usage

```
fit.fkml.moments.val(moments=c(mean=0, variance=1, skewness=0,
  kurtosis=3), optim.method="Nelder-Mead", optim.control= list(),
  starting.point = c(\theta, \theta))
```
#### Arguments

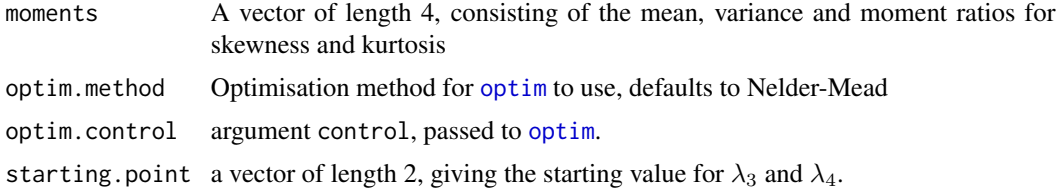

#### Details

Estimates parameters of the generalised lambda distribution (FKML type) using Method of Moments on the basis of moment values (mean, variance, skewness ratio and kurtosis ratio). Note this is the fourth central moment divided by the second central moment, without subtracting 3. fit.fkml.moments (to come in version 2.4 of the gld package) will estimate using the method of moments for a dataset, including calculating the sample moments. This function uses [optim](#page-0-0) to find the parameters that minimise the sum of squared differences between the skewness and kurtosis sample ratios and their counterpart expressions for those ratios on the basis of the parameters  $\lambda_3$ and  $\lambda_4$ . On the basis of these estimates (and the mean and variance), this function then estimates  $\hat{\lambda}_2$  and then  $\hat{\lambda}_1$ .

Note that the first 4 moments don't uniquely identify members of the generalised  $\lambda$  distribution. Typically, for a set of moments that correspond to a unimodal gld, there is another set of parameters that give a distrbution with the same first 4 moments. This other distribution has a truncated appearance (that is it is on finite support and the density is non-zero at the end points). See the examples below.

#### Value

A vector containing the parameters of the FKML type generalised lambda;  $\lambda_1$  - location parameter  $\lambda_2$  - scale parameter  $\lambda_3$  - first shape parameter  $\lambda_4$  - second shape parameter (See [gld](#page-6-1) for more details)

#### Author(s)

Robert King, <robert.king@newcastle.edu.au>, <http://tolstoy.newcastle.edu.au/~rking/>

Sigbert Klinke

Paul van Staden

#### References

Au-Yeung, Susanna W. M. (2003) *Finding Probability Distributions From Moments*, Masters thesis, Imperial College of Science, Technology and Medicine (University of London), Department of Computing [http://citeseerx.ist.psu.edu/viewdoc/download?doi=10.1.1.106.6130&rep=](http://citeseerx.ist.psu.edu/viewdoc/download?doi=10.1.1.106.6130&rep=rep1&type=pdf) [rep1&type=pdf](http://citeseerx.ist.psu.edu/viewdoc/download?doi=10.1.1.106.6130&rep=rep1&type=pdf)

Freimer, M., Mudholkar, G. S., Kollia, G. & Lin, C. T. (1988), *A study of the generalized tukey lambda family*, Communications in Statistics - Theory and Methods 17, 3547–3567.

Lakhany, Asif and Mausser, Helmut (2000) *Estimating the parameters of the generalized lambda distribution*, Algo Research Quarterly, 3(3):47–58

van Staden, Paul (2013) *Modeling of generalized families of probability distributions inthe quantile statistical universe*, PhD thesis, University of Pretoria. [http://repository.up.ac.za/handle/](http://repository.up.ac.za/handle/2263/40265) [2263/40265](http://repository.up.ac.za/handle/2263/40265)

<http://tolstoy.newcastle.edu.au/~rking/gld/>

#### See Also

[gld.moments](#page-12-1)

#### Examples

```
# Approximation to the standard normal distribution
norm.approx <- fit.fkml.moments.val(c(0,1,0,3))
norm.approx
# Another distribution with the same moments
another \leq fit.fkml.moments.val(c(0,1,0,3), start=c(2,2))
# Compared
plotgld(norm.approx,ylim=c(0,0.75),main="Approximation of the standard normal")
plotgld(another,add=TRUE,col=2)
```
<span id="page-5-0"></span>

<span id="page-6-2"></span><span id="page-6-0"></span>GeneralisedLambdaDistribution *The Generalised Lambda Distribution*

# <span id="page-6-1"></span>Description

Density, density quantile, distribution function, quantile function and random generation for the generalised lambda distribution (also known as the asymmetric lambda, or Tukey lambda). Provides for four different parameterisations, the fmkl (recommended), the rs, the gpd and a five parameter version of the FMKL, the fm5.

#### Usage

```
dg1(x, \text{lambda} = 0, \text{lambda} = \text{NULL}, \text{lambda} = \text{NULL}, \text{lambda} = \text{NULL},param = "fkml", lambda5 = NULL, inverse.eps = .Machine$double.eps,
 max.iterations = 500)
dqgl(p, lambda1, lambda2 = NULL, lambda3 = NULL, lambda4 = NULL,param = "fkml", lambda5 = NULL)
pgl(q, lambda1 = 0, lambda2 = NULL, lambda3 = NULL, lambda4 = NULL,param = "fkml", lambda5 = NULL, inverse.eps = .Machine$double.eps,
  max.iterations = 500)
qgl(p, lambda1, lambda2 = NULL, lambda3 = NULL, lambda4 = NULL,param = "fkml", lambda5 = NULL)
rgl(n, lambda1=0, lambda2 = NULL, lambda3 = NULL, lambda4 = NULL,
 param = "fkml", lambda5 = NULL)
```
#### Arguments

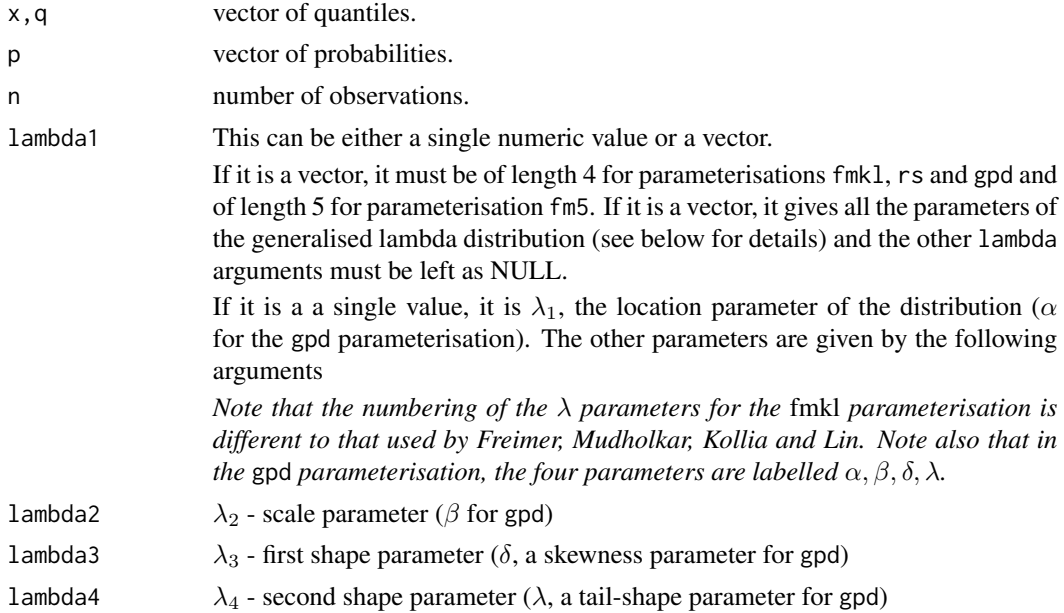

<span id="page-7-0"></span>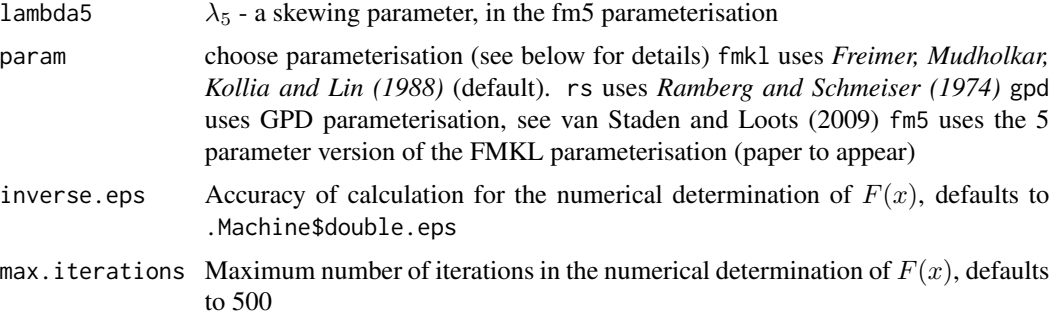

# Details

The generalised lambda distribution, also known as the asymmetric lambda, or Tukey lambda distribution, is a distribution with a wide range of shapes. The distribution is defined by its quantile function  $(Q(u))$ , the inverse of the distribution function. The gld package implements three parameterisations of the distribution. The default parameterisation (the FMKL) is that due to *Freimer Mudholkar, Kollia and Lin (1988)* (see references below), with a quantile function:

$$
Q(u) = \lambda_1 + \frac{\frac{u^{\lambda_3} - 1}{\lambda_3} - \frac{(1 - u)^{\lambda_4} - 1}{\lambda_4}}{\lambda_2}
$$

for  $\lambda_2 > 0$ .

A second parameterisation, the RS, chosen by setting param="rs" is that due to *Ramberg and Schmeiser (1974)*, with the quantile function:

$$
Q(u) = \lambda_1 + \frac{u^{\lambda_3} - (1 - u)^{\lambda_4}}{\lambda_2}
$$

This parameterisation has a complex series of rules determining which values of the parameters produce valid statistical distributions. See [gl.check.lambda](#page-9-1) for details.

Another parameterisation, the GPD, chosen by setting param="gpd" is due to van Staden and Loots (2009), with a quantile function:

$$
Q(u) = \alpha + \beta((1 - \delta)\frac{(u^{\lambda} - 1)}{\lambda} - \delta\frac{((1 - u)^{\lambda} - 1)}{\lambda})
$$

for  $\beta > 0$  and  $-1 \le \delta \le 1$ . (where the parameters appear in the par argument to the function in the order  $\alpha$ ,  $\beta$ ,  $\delta$ ,  $\lambda$ ). This parameterisation has simpler L-moments than other parameterisations and  $\delta$ is a skewness parameter and  $\lambda$  is a tailweight parameter.

Another parameterisation, the FM5, chosen by setting param="fm5" adds an additional skewing parameter to the FMKL parameterisation. This uses the same approach as that used by Gilchrist (2000) for the RS parameterisation. The quantile function is

$$
F^{-1}(u) = \lambda_1 + \frac{\frac{(1-\lambda_5)(u^{\lambda_3}-1)}{\lambda_3} - \frac{(1+\lambda_5)((1-u)^{\lambda_4}-1)}{\lambda_4}}{\lambda_2}
$$

for  $\lambda_2 > 0$  and  $-1 \leq \lambda_5 \leq 1$ .

The distribution is defined by its quantile function and its distribution and density functions do not exist in closed form. Accordingly, the results from pgl and dgl are the result of numerical solutions to the quantile function, using the Newton-Raphson method. Since the density quantile function,  $f(F^{-1}(u))$ , does exist, an additional function, dqgl, computes this.

The functions qdgl.fmkl, qdgl.rs, qdgl.fm5, qgl.fmkl, qgl.rs and qgl.fm5 from versions 1.5 and earlier of the gld package have been renamed (and hidden) to .qdgl.fmkl, .qdgl.rs, ..qdgl.fm5, .qgl.fmkl, .qgl.rs and .qgl.fm5 respectively. See the code for more details

# Value

- dgl gives the density (based on the quantile density and a numerical solution to  $F^{-1}(u) = x$ ),
- qdgl gives the quantile density,
- pgl gives the distribution function (based on a numerical solution to  $F^{-1}(u) = x$ ),
- qgl gives the quantile function, and
- rgl generates random deviates.

### Author(s)

Robert King, <robert.king@newcastle.edu.au>, <http://tolstoy.newcastle.edu.au/~rking/>

#### References

Freimer, M., Mudholkar, G. S., Kollia, G. & Lin, C. T. (1988), *A study of the generalized tukey lambda family*, Communications in Statistics - Theory and Methods 17, 3547–3567.

Gilchrist, Warren G. (2000), *Statistical Modelling with Quantile Functions*, Chapman \& Hall

Karian, Z.A., Dudewicz, E.J., and McDonald, P. (1996), *The extended generalized lambda distribution system for fitting distributions to data: history, completion of theory, tables, applications, the "Final Word" on Moment fi ts*, Communications in Statistics - Simulation and Computation 25, 611–642.

Karian, Zaven A. and Dudewicz, Edward J. (2000), *Fitting statistical distributions: the Generalized Lambda Distribution and Generalized Bootstrap methods*, Chapman & Hall

Ramberg, J. S. & Schmeiser, B. W. (1974), *An approximate method for generating asymmetric random variables*, Communications of the ACM 17, 78–82.

Van Staden, Paul J., & M.T. Loots. (2009), *Method of L-moment Estimation for the Generalized Lambda Distribution*. In Proceedings of the Third Annual ASEARC Conference. Callaghan, NSW 2308 Australia: School of Mathematical and Physical Sciences, University of Newcastle.

<http://tolstoy.newcastle.edu.au/~rking/gld/>

## Examples

```
qgl(seq(0,1,0.02),0,1,0.123,-4.3)
pgl(seq(-2,2,0.2),0,1,-.1,-.2,param="fmkl",inverse.eps=.Machine$double.eps)
# calculate the probabilities more accurately than normal
```
<span id="page-9-1"></span><span id="page-9-0"></span>

#### Description

Checks the validity of parameters of the generalized lambda. The tests are simple for the FMKL and FM5 parameterisations, and much more complex for the RS parameterisation.

#### Usage

```
gl.check.lambda(lambdas, lambda2 = NULL, lambda3 = NULL, lambda4 = NULL, param = "fkml",
  lambda5 = NULL, vect = FALSE)
```
# Arguments

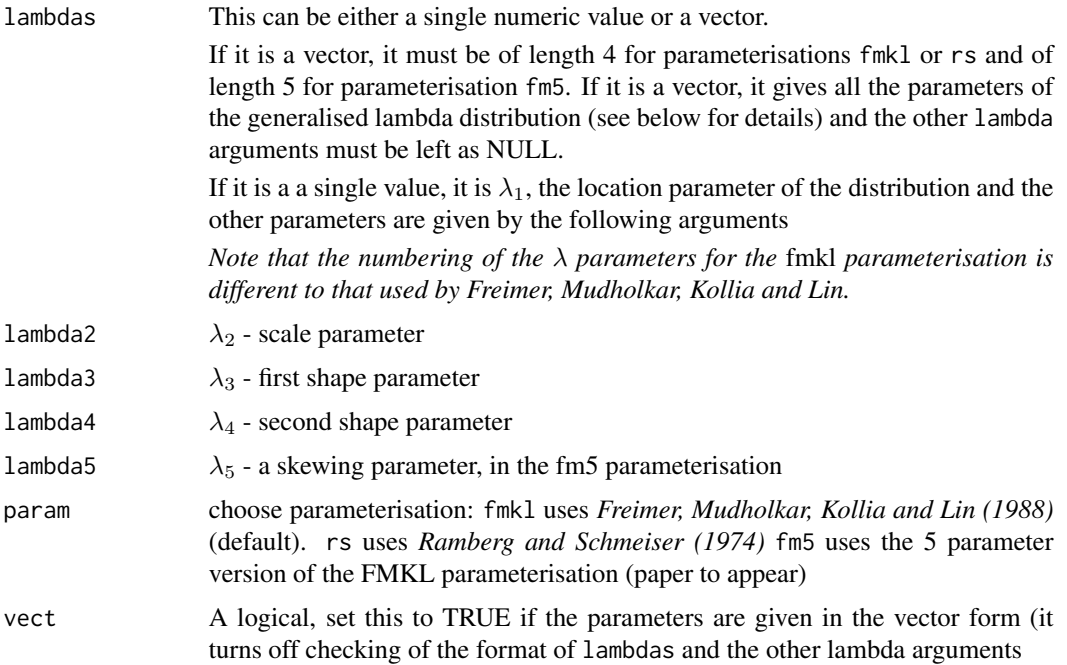

# Details

See [GeneralisedLambdaDistribution](#page-6-2) for details on the generalised lambda distribution. This function determines the validity of parameters of the distribution.

The FMKL parameterisation gives a valid statistical distribution for any real values of  $\lambda_1$ ,  $\lambda_3$ ,  $\lambda_4$ and any positive real values of  $\lambda_2$ .

The FM5 parameterisation gives statistical distribution for any real values of  $\lambda_1, \lambda_3, \lambda_4$ , any positive real values of  $\lambda_2$  and values of  $\lambda_5$  that satisfy  $-1 \leq \lambda_5 \leq 1$ .

# gl.check.lambda 11

For the RS parameterisation, the combinations of parameters value that give valid distributions are the following (the region numbers in the table correspond to the labelling of the regions in *Ramberg and Schmeiser (1974)* and *Karian, Dudewicz and McDonald (1996)*):

<span id="page-11-0"></span>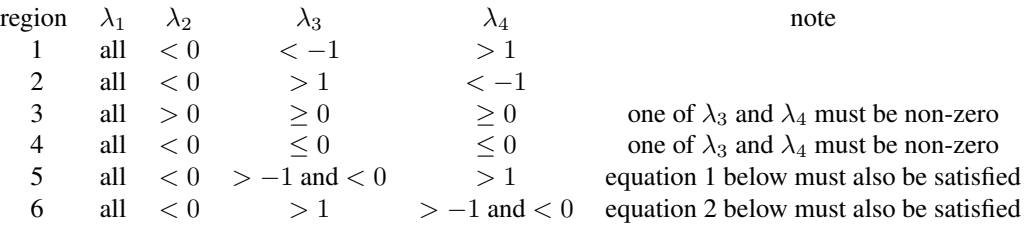

Equation 1

$$
\frac{(1-\lambda_3)^{1-\lambda_3}(\lambda_4-1)^{\lambda_4-1}}{(\lambda_4-\lambda_3)^{\lambda_4-\lambda_3}}<-\frac{\lambda_3}{\lambda_4}
$$

Equation 2

$$
\frac{(1-\lambda_4)^{1-\lambda_4}(\lambda_3-1)^{\lambda_3-1}}{(\lambda_3-\lambda_4)^{\lambda_3-\lambda_4}}<-\frac{\lambda_4}{\lambda_3}
$$

#### Value

This logical function takes on a value of TRUE if the parameter values given produce a valid statistical distribution and FALSE if they don't

#### Note

The complex nature of the rules in this function for the RS parameterisation are the reason for the invention of the FMKL parameterisation and its status as the default parameterisation in the other generalized lambda functions.

# Author(s)

Robert King, <robert.king@newcastle.edu.au>, <http://tolstoy.newcastle.edu.au/~rking/>

# References

Freimer, M., Mudholkar, G. S., Kollia, G. & Lin, C. T. (1988), *A study of the generalized tukey lambda family*, Communications in Statistics - Theory and Methods 17, 3547–3567.

Karian, Z.E., Dudewicz, E.J., and McDonald, P. (1996), *The extended generalized lambda distribution system for fitting distributions to data: history, completion of theory, tables, applications, the "Final Word" on Moment fits*, Communications in Statistics - Simulation and Computation 25, 611–642.

Ramberg, J. S. & Schmeiser, B. W. (1974), *An approximate method for generating asymmetric random variables*, Communications of the ACM 17, 78–82.

<http://tolstoy.newcastle.edu.au/~rking/gld/>

# See Also

The generalized lambda functions [GeneralisedLambdaDistribution](#page-6-2)

# <span id="page-12-0"></span>gld-Deprecated 13

# Examples

```
gl.check.lambda(c(0,1,.23,4.5),vect=TRUE) ## TRUE
gl.check.lambda(c(0,-1,.23,4.5),vect=TRUE) ## FALSE
gl.check.lambda(c(0,1,0.5,-0.5),param="rs",vect=TRUE) ## FALSE
gl.check.lambda(c(0,2,1,3.4,1.2),param="fm5",vect=TRUE) ## FALSE
```
gld-Deprecated *Deprecated functions*

#### Description

qdgl: This calculates the density quantile function of the GLD, so it has been renamed [dqgl](#page-6-1).

<span id="page-12-1"></span>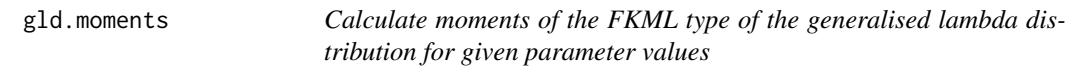

# Description

Calculates the mean, variance, skewness ratio and kurtosis ratio of the generalised  $\lambda$  distribution for given parameter values.

#### Usage

gld.moments(par,type="fkml",ratios=TRUE)

#### Arguments

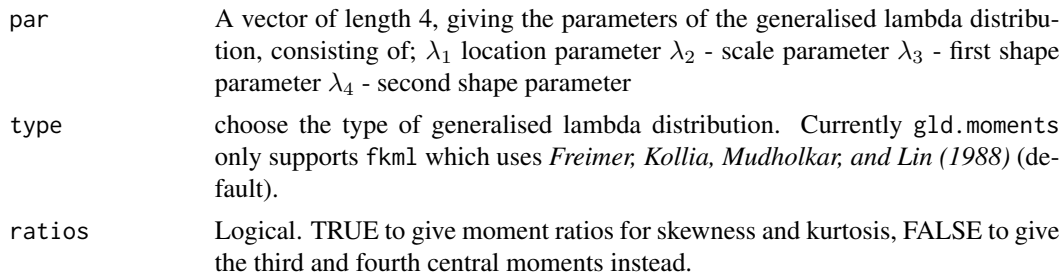

#### Details

The FKML type of the generalised  $\lambda$  distribution was introduced by Freimer et al (1988) who gave expressions for the moments. In the limit, as the shape parameters ( $\lambda_3$  and  $\lambda_4$ ) go to zero, the distribution is defined using limit results. The moments in these limiting cases were given by van Staden (2013). This function calculates the first 4 moments.

See pages 96–97 of van Staden (2013) for the full expressions for these moments.

# <span id="page-13-0"></span>Value

A vector containing the first four moments of the FKML type generalized lambda. If ratio is true, the vector contains the mean, variance, skewness ratio and kurtosis ratio. If ratio is false, the vector contains the mean, variance, third central moment and fourth central moment.

#### Author(s)

Robert King, <robert.king@newcastle.edu.au>, <http://tolstoy.newcastle.edu.au/~rking/>

Sigbert Klinke

Paul van Staden

#### References

Au-Yeung, Susanna W. M. (2003) *Finding Probability Distributions From Moments*, Masters thesis, Imperial College of Science, Technology and Medicine (University of London), Department of Computing [http://citeseerx.ist.psu.edu/viewdoc/download?doi=10.1.1.106.6130&rep=](http://citeseerx.ist.psu.edu/viewdoc/download?doi=10.1.1.106.6130&rep=rep1&type=pdf) [rep1&type=pdf](http://citeseerx.ist.psu.edu/viewdoc/download?doi=10.1.1.106.6130&rep=rep1&type=pdf)

Freimer, M., Kollia, G., Mudholkar, G. S., & Lin, C. T. (1988), *A study of the generalized tukey lambda family*, Communications in Statistics - Theory and Methods 17, 3547–3567.

Lakhany, Asif and Mausser, Helmut (2000) *Estimating the parameters of the generalized lambda distribution*, Algo Research Quarterly, 3(3):47–58

van Staden, Paul J. (2013) *Modeling of generalized families of probability distributions inthe quantile statistical universe*, PhD thesis, University of Pretoria. [http://repository.up.ac.za/handle](http://repository.up.ac.za/handle/2263/40265)/ [2263/40265](http://repository.up.ac.za/handle/2263/40265)

<http://tolstoy.newcastle.edu.au/~rking/gld/>

# See Also

[fit.fkml.moments.val](#page-4-1)

#### Examples

```
gld.moments(c(0,1.463551,0.1349124,0.1349124))
gld.moments(c(0,1.813799,0,0))
gld.moments(c(0,1,0,3))
```
plot.starship *Plots to compare a fitted generalised lambda distribution to data*

# **Description**

Plots to compare a Generalised Lambda Distribution fitted via the [starship](#page-21-1) to data

# <span id="page-14-0"></span>plot.starship 15

#### Usage

```
## S3 method for class 'starship'
plot(x, data, ask = FALSE, one-page = TRUE,breaks = "Sturges", histogram.title = NULL,...)
```
#### Arguments

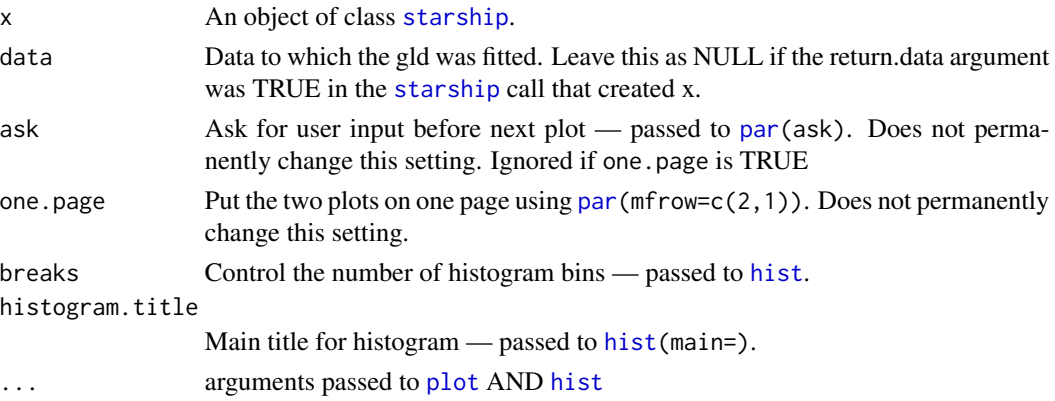

#### Details

summary Gives the details of the [starship.adaptivegrid](#page-23-1) and optim steps.

# Author(s)

Robert King, <robert.king@newcastle.edu.au>, <http://tolstoy.newcastle.edu.au/~rking/>

# References

Freimer, M., Mudholkar, G. S., Kollia, G. & Lin, C. T. (1988), *A study of the generalized tukey lambda family*, Communications in Statistics - Theory and Methods 17, 3547–3567.

Ramberg, J. S. & Schmeiser, B. W. (1974), *An approximate method for generating asymmetric random variables*, Communications of the ACM 17, 78–82.

King, R.A.R. & MacGillivray, H. L. (1999), *A starship method for fitting the generalised* λ *distributions*, Australian and New Zealand Journal of Statistics 41, 353–374

<http://tolstoy.newcastle.edu.au/~rking/gld/>

#### See Also

[starship](#page-21-1),

# Examples

```
data <- rgl(100,0,1,.2,.2)
starship.result <- starship(data,optim.method="Nelder-Mead",initgrid=list(lcvect=(0:4)/10,
ldvect=(0:4)/10),return.data=TRUE)
plot(starship.result)
```
<span id="page-15-0"></span>plotgl *Plots of density and distribution function for the generalised lambda distribution*

# Description

Produces plots of density and distribution function for the generalised lambda distribution. Although you could use  $plot(function(x)dgl(x))$  to do this, the fact that the density and quantiles of the generalised lambda are defined in terms of the depth,  $u$ , means that a seperate function that uses the depths to produce the values to plot is more efficient

#### Usage

```
plotg1d(lambda1 = 0, lambda2 = NULL, lambda3 = NULL, lambda4 = NULL,param = "fmk1", lambda5 = NULL, add = NULL, truncate = 0,bnw = FALSE, col.or.type = 1, granularity = 10000, xlab = "x",
 ylab = NULL, quant.probs = seq(0,1,.25), new.plot = NULL, ...)
plotglc(lambda1 = 0, lambda2 = NULL, lambda3 = NULL, lambda4 = NULL,
 param = "fmkl", lambda5 = NULL, granularity = 10000, xlab = "x",
 ylab = "cumulative probability", add = FALSE, ...)
```
# Arguments

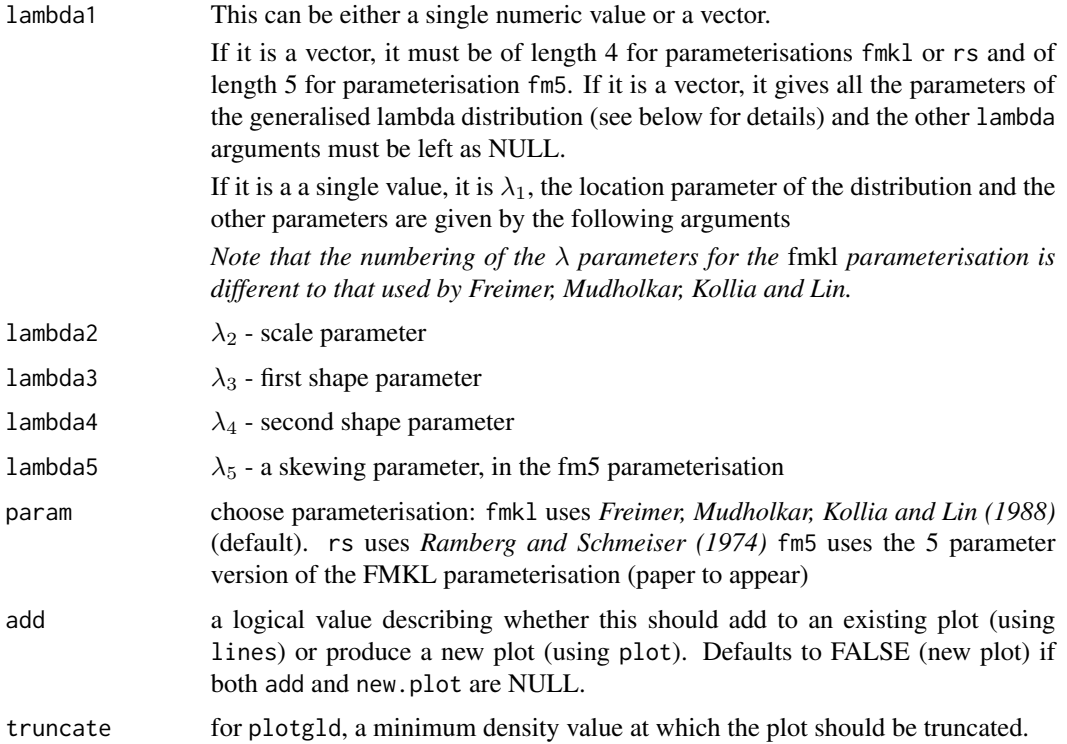

#### <span id="page-16-0"></span>plotgl and the contract of the contract of the contract of the contract of the contract of the contract of the contract of the contract of the contract of the contract of the contract of the contract of the contract of the

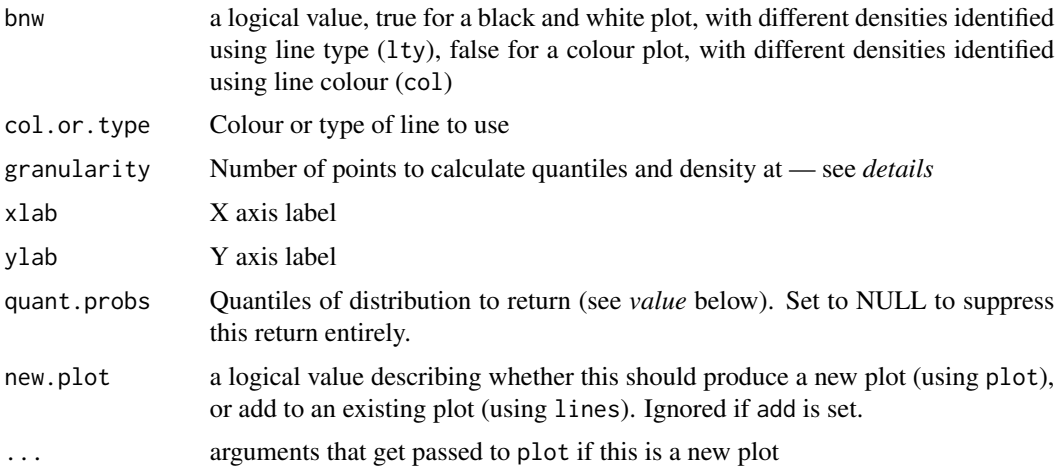

# Details

The generalised lambda distribution is defined in terms of its quantile function. The density of the distribution is available explicitly as a function of depths,  $u$ , but not explicitly available as a function of  $x$ . This function calculates quantiles and depths as a function of depths to produce a density plot plotgld or cumulative probability plot plotglc.

The plot can be truncated, either by restricting the values using  $x \text{lim}$  — see par for details, or by the truncate argument, which specifies a minimum density. This is recommended for graphs of densities where the tail is very long.

#### Value

A number of quantiles from the distribution, the default being the minimum, maximum and quartiles.

#### Author(s)

Robert King, <robert.king@newcastle.edu.au>, <http://tolstoy.newcastle.edu.au/~rking/>

#### References

Freimer, M., Mudholkar, G. S., Kollia, G. & Lin, C. T. (1988), *A study of the generalized tukey lambda family*, Communications in Statistics - Theory and Methods 17, 3547–3567.

Ramberg, J. S. & Schmeiser, B. W. (1974), *An approximate method for generating asymmetric random variables*, Communications of the ACM 17, 78–82.

Karian, Z.E. & Dudewicz, E.J. (2000), *Fitting Statistical Distributions to Data: The generalised Lambda Distribution and the Generalised Bootstrap Methods*, CRC Press.

<http://tolstoy.newcastle.edu.au/~rking/gld/>

# See Also

[GeneralisedLambdaDistribution](#page-6-2)

# Examples

```
plotgld(0,1.4640474,.1349,.1349,main="Approximation to Standard Normal",
sub="But you can see this isn't on infinite support")
plotgld(1.42857143,1,.7,.3,main="The whale")
plotglc(1.42857143,1,.7,.3)
plotgld(0,-1,5,-0.3,param="rs")
plotgld(0,-1,5,-0.3,param="rs",xlim=c(1,2))
# A bizarre shape from the RS paramterisation
plotgld(0,1,5,-0.3,param="fmkl")
plotgld(10/3,1,.3,-1,truncate=1e-3)
plotgld(0,1,.0742,.0742,col.or.type=2,param="rs",
main="All distributions have the same moments",
sub="The full Range of all distributions is shown")
plotgld(0,1,6.026,6.026,col.or.type=3,new.plot=FALSE,param="rs")
plotgld(0,1,35.498,2.297,col.or.type=4,new.plot=FALSE,param="rs")
legend(0.25,3.5,lty=1,col=c(2,3,4),legend=c("(0,1,.0742,.0742)",
"(0,1,6.026,6.026)","(0,1,35.498,2.297)"),cex=0.9)
# An illustration of problems with moments as a method of characterising shape
```
print.starship *Print (or summarise) the results of a starship estimation*

#### <span id="page-17-1"></span>Description

Print (or summarise) the results of a [starship](#page-21-1) estimation of the parameters of the Generalised Lambda Distribution

#### Usage

```
## S3 method for class 'starship'
summary(object, ...)
## S3 method for class 'starship'
```
 $print(x, digits = max(3, getOption("digits") - 3), ...)$ 

#### Arguments

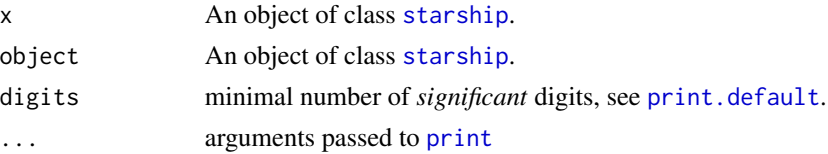

# Details

summary Gives the details of the [starship.adaptivegrid](#page-23-1) and optim steps.

<span id="page-17-0"></span>

#### <span id="page-18-0"></span>Author(s)

Robert King, <robert.king@newcastle.edu.au>, <http://tolstoy.newcastle.edu.au/~rking/> Darren Wraith

# References

Freimer, M., Mudholkar, G. S., Kollia, G. & Lin, C. T. (1988), *A study of the generalized tukey lambda family*, Communications in Statistics - Theory and Methods 17, 3547–3567.

Ramberg, J. S. & Schmeiser, B. W. (1974), *An approximate method for generating asymmetric random variables*, Communications of the ACM 17, 78–82.

King, R.A.R. & MacGillivray, H. L. (1999), *A starship method for fitting the generalised* λ *distributions*, Australian and New Zealand Journal of Statistics 41, 353–374

Owen, D. B. (1988), *The starship*, Communications in Statistics - Computation and Simulation 17, 315–323.

<http://tolstoy.newcastle.edu.au/~rking/gld/>

#### See Also

[starship](#page-21-1), [starship.adaptivegrid](#page-23-1), [starship.obj](#page-25-1)

#### Examples

```
data <- rgl(100,0,1,.2,.2)
starship.result <- starship(data,optim.method="Nelder-Mead",initgrid=list(lcvect=(0:4)/10,
ldvect=(0:4)/10))
print(starship.result)
summary(starship.result,estimation.details=TRUE)
```
qdgl-deprecated *Deprecated function for density quantile function of gld. See qdgl instead*

#### Description

See qdgl help instead.

#### Usage

```
qdgl(p, \text{lambda1}, \text{lambda2} = \text{NULL}, \text{lambda3} = \text{NULL}, \text{lambda4} = \text{NULL},param = "fkml", lambda5 = NULL)
```
# Arguments

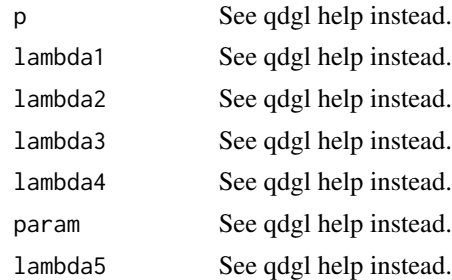

# Value

See qdgl help instead.

qqgl *Quantile-Quantile plot against the generalised lambda distribution*

# Description

qqgl produces a Quantile-Quantile plot of data against the generalised lambda distribution, or a Q-Q plot to compare two sets of parameter values for the generalised lambda distribution. It does for the generalised lambda distribution what [qqnorm](#page-0-0) does for the normal.

# Usage

 $qqg1(y = NULL, lambda1 = 0, lambda2 = NULL, lambda3 = NULL, lambda4 = NULL,$ param = "fkml", lambda5 = NULL, abline = TRUE, lambda.pars1 = NULL, lambda.pars2 = NULL,  $param2 = "fkm1", points.for.2.param.sets =  $4000, ...$ )$ 

# Arguments

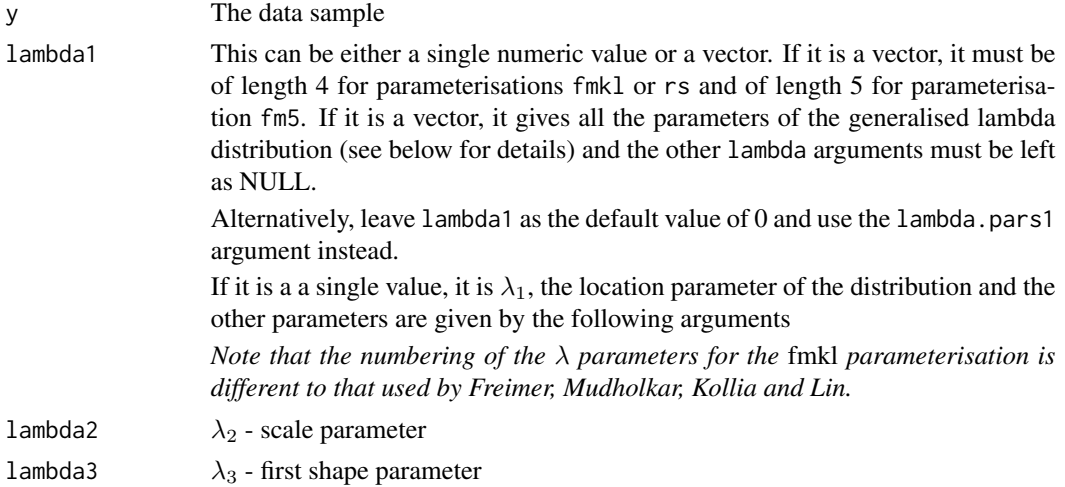

<span id="page-19-0"></span> $20$ 

<span id="page-20-0"></span>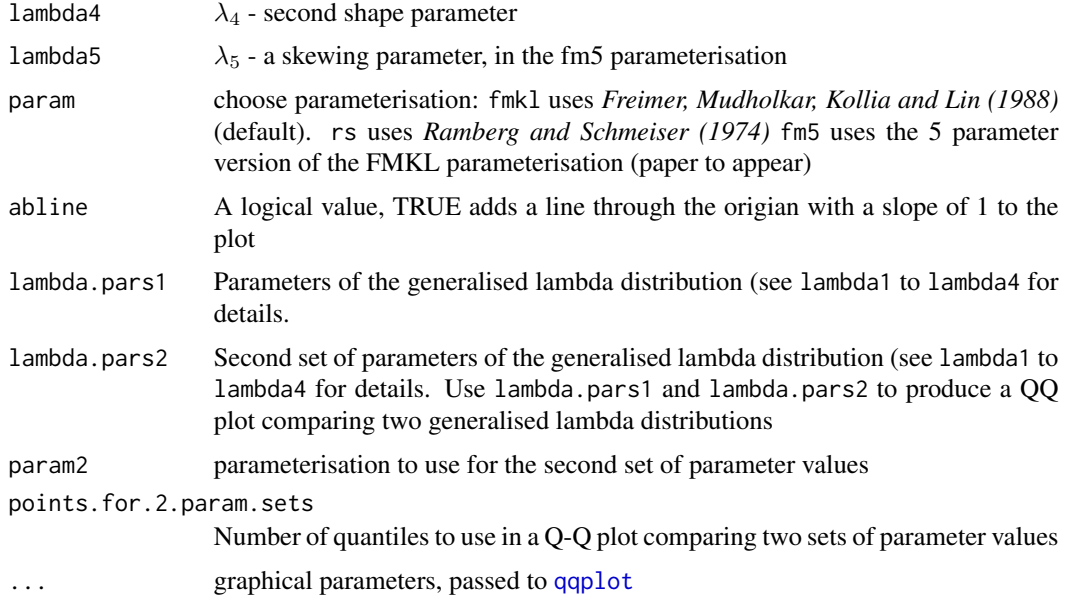

# Details

See [gld](#page-6-1) for more details on the Generalised Lambda Distribution. A Q-Q plot provides a way to visually assess the correspondence between a dataset and a particular distribution, or between two distributions.

# Value

A list of the same form as that returned by [qqline](#page-0-0)

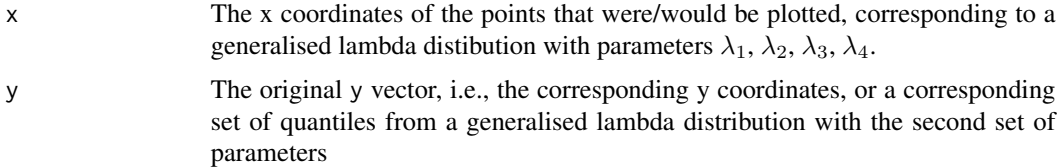

# Author(s)

Robert King, <robert.king@newcastle.edu.au>, <http://tolstoy.newcastle.edu.au/~rking/>

# References

King, R.A.R. & MacGillivray, H. L. (1999), *A starship method for fitting the generalised* λ *distributions*, Australian and New Zealand Journal of Statistics 41, 353–374

<http://tolstoy.newcastle.edu.au/~rking/gld/>

# See Also

[gld](#page-6-1),[starship](#page-21-1)

# Examples

```
qqgl(rgl(100,0,1,0,-.1),0,1,0,-.1)
qqgl(lambda1=c(0,1,0.01,0.01),lambda.pars2=c(0,.01,0.01,0.01),param2="rs",pch=".")
```
<span id="page-21-1"></span>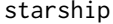

Carry out the "starship" estimation method for the generalised *lambda distribution*

# Description

Estimates parameters of the generalised lambda distribution on the basis of data, using the starship method. The starship method is built on the fact that the generalised lambda distribution ([gld](#page-6-1)) is a transformation of the uniform distribution. This method finds the parameters that transform the data closest to the uniform distribution. This function uses a grid-based search to find a suitable starting point (using [starship.adaptivegrid](#page-23-1)) then uses [optim](#page-0-0) to find the parameters that do this.

# Usage

```
starship(data, optim.method = "Nelder-Mead", initgrid = NULL,
inverse.eps = .Machine$double.eps, param="FMKL", optim.control=NULL, return.data=FALSE)
```
#### Arguments

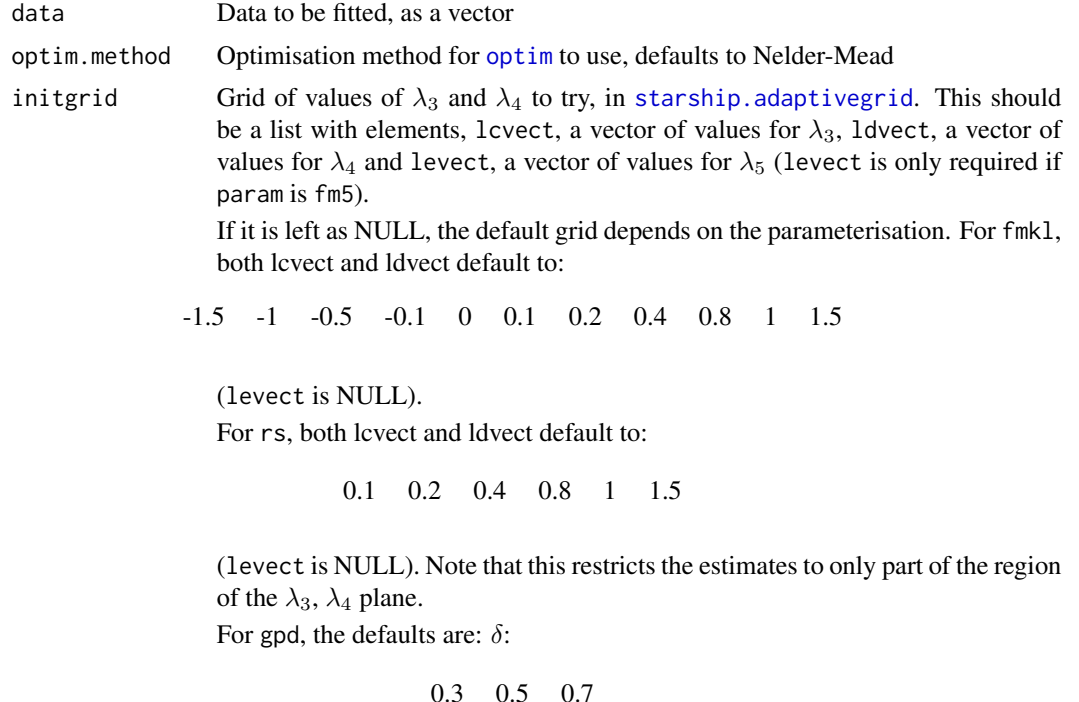

<span id="page-21-0"></span>

#### <span id="page-22-0"></span>starship 23

and  $\lambda$ :

-1.5 -.5 0 .2 .4 0.8 1.5 5

For fm5, both lcvect and ldvect default to:

-1.5 -1 -.5 -0.1 0 0.1 0.2 0.4 0.8 1 1.5

and levect defaults to:

-0.5 0.25 0 0.25 0.5

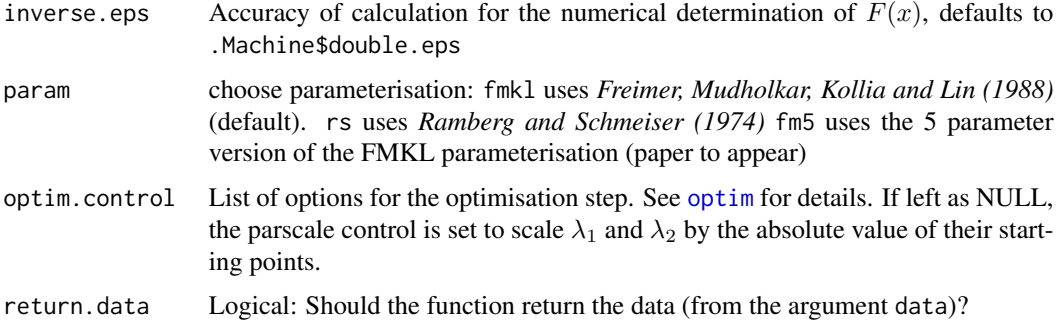

#### Details

The starship method is described in King & MacGillivray, 1999 (see references). It is built on the fact that the generalised lambda distribution ([gld](#page-6-1)) is a transformation of the uniform distribution. Thus the inverse of this transformation is the distribution function for the gld. The starship method applies different values of the parameters of the distribution to the distribution function, calculates the depths *q* corresponding to the data and chooses the parameters that make the depths closest to a uniform distribution.

The closeness to the uniform is assessed by calculating the Anderson-Darling goodness-of-fit test on the transformed data against the uniform, for a sample of size length(data).

This is implemented in 2 stages in this function. First a grid search is carried out, over a small number of possible parameter values (see [starship.adaptivegrid](#page-23-1) for details). Then the minimum from this search is given as a starting point for an optimisation of the Anderson-Darling value using optim, with method given by optim.method

See [GeneralisedLambdaDistribution](#page-6-2) for details on parameterisations.

# Value

starship returns an object of [class](#page-0-0) "starship".

print prints the estimated values of the parameters, while [summary.starship](#page-17-1) prints these by default, but can also provide details of the estimation process (from the components grid.results and optim detailed below).

An object of class "starship" is a list containing at least the following components:

<span id="page-23-0"></span>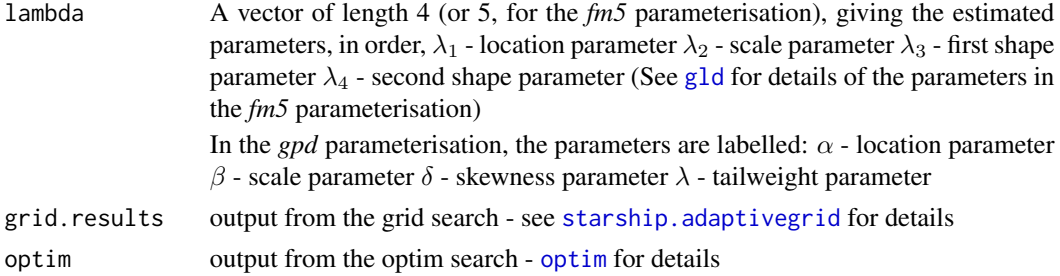

#### Author(s)

Robert King, <robert.king@newcastle.edu.au>, <http://tolstoy.newcastle.edu.au/~rking/> Darren Wraith

#### References

Freimer, M., Mudholkar, G. S., Kollia, G. & Lin, C. T. (1988), *A study of the generalized tukey lambda family*, Communications in Statistics - Theory and Methods 17, 3547–3567.

Ramberg, J. S. & Schmeiser, B. W. (1974), *An approximate method for generating asymmetric random variables*, Communications of the ACM 17, 78–82.

King, R.A.R. & MacGillivray, H. L. (1999), *A starship method for fitting the generalised* λ *distributions*, Australian and New Zealand Journal of Statistics 41, 353–374

Owen, D. B. (1988), *The starship*, Communications in Statistics - Computation and Simulation 17, 315–323.

<http://tolstoy.newcastle.edu.au/~rking/gld/>

#### See Also

[starship.adaptivegrid](#page-23-1), [starship.obj](#page-25-1)

#### Examples

```
data <- rgl(100,0,1,.2,.2)
starship(data,optim.method="Nelder-Mead",initgrid=list(lcvect=(0:4)/10,
ldvect=(0:4)/10))
```
<span id="page-23-1"></span>starship.adaptivegrid *Carry out the "starship" estimation method for the generalised lambda distribution using a grid-based search*

#### Description

Calculates estimates for the generalised lambda distribution on the basis of data, using the starship method. The starship method is built on the fact that the generalised lambda distribution ([gld](#page-6-1)) is a transformation of the uniform distribution. This method finds the parameters that transform the data closest to the uniform distribution. This function uses a grid-based search.

#### <span id="page-24-0"></span>Usage

starship.adaptivegrid(data, initgrid,inverse.eps = 1e-08, param="FMKL")

#### Arguments

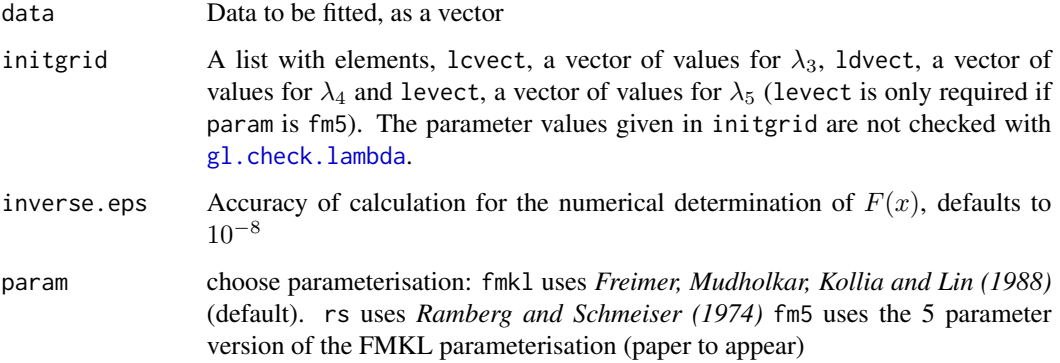

# Details

The starship method is described in King \& MacGillivray, 1999 (see references). It is built on the fact that the generalised lambda distribution ([gld](#page-6-1)) is a transformation of the uniform distribution. Thus the inverse of this transformation is the distribution function for the gld. The starship method applies different values of the parameters of the distribution to the distribution function, calculates the depths *q* corresponding to the data and chooses the parameters that make the depths closest to a uniform distribution.

The closeness to the uniform is assessed by calculating the Anderson-Darling goodness-of-fit test on the transformed data against the uniform, for a sample of size length(data).

This function carries out a grid-based search. This was the original method of King \& MacGillivray, 1999, but you are advised to instead use [starship](#page-21-1) which uses a grid-based search together with an optimisation based search.

See [GeneralisedLambdaDistribution](#page-6-2) for details on parameterisations.

# Value

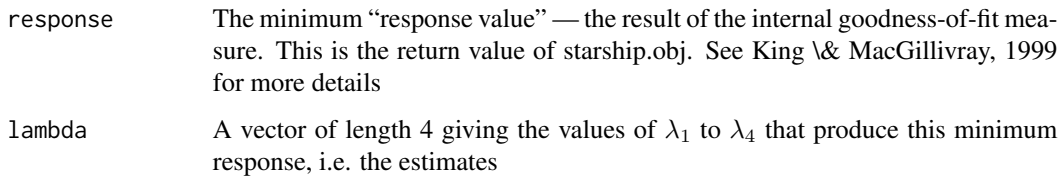

#### Author(s)

Robert King, <robert.king@newcastle.edu.au>, <http://tolstoy.newcastle.edu.au/~rking/> Darren Wraith

#### References

Freimer, M., Mudholkar, G. S., Kollia, G. & Lin, C. T. (1988), *A study of the generalized tukey lambda family*, Communications in Statistics - Theory and Methods 17, 3547–3567.

Ramberg, J. S. & Schmeiser, B. W. (1974), *An approximate method for generating asymmetric random variables*, Communications of the ACM 17, 78–82.

King, R.A.R. & MacGillivray, H. L. (1999), *A starship method for fitting the generalised* λ *distributions*, Australian and New Zealand Journal of Statistics 41, 353–374

Owen, D. B. (1988), *The starship*, Communications in Statistics - Computation and Simulation 17, 315–323.

<http://tolstoy.newcastle.edu.au/~rking/gld/>

# See Also

[starship](#page-21-1), [starship.obj](#page-25-1)

#### Examples

```
data <- rgl(100,0,1,.2,.2)
starship.adaptivegrid(data,list(lcvect=(0:4)/10,ldvect=(0:4)/10))
```
<span id="page-25-1"></span>starship.obj *Objective function that is minimised in starship estimation method*

#### Description

The starship is a method for fitting the generalised lambda distribution. See [starship](#page-21-1) for more details.

This function is the objective funciton minimised in the methods. It is a goodness of fit measure carried out on the depths of the data.

#### Usage

```
starship.obj(par, data, inverse.eps, param = "fmkl")
```
# Arguments

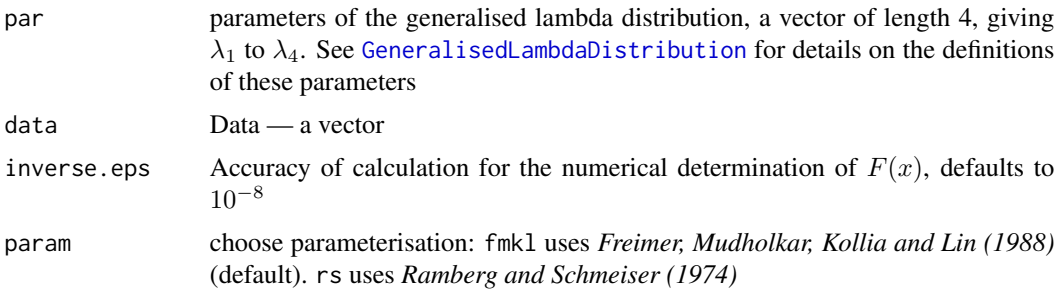

<span id="page-25-0"></span>

#### <span id="page-26-0"></span>starship.obj 27

#### Details

The starship method is described in King \& MacGillivray, 1999 (see references). It is built on the fact that the generalised lambda distribution ([gld](#page-6-1)) is a transformation of the uniform distribution. Thus the inverse of this transformation is the distribution function for the gld. The starship method applies different values of the parameters of the distribution to the distribution function, calculates the depths *q* corresponding to the data and chooses the parameters that make the depths closest to a uniform distribution.

The closeness to the uniform is assessed by calculating the Anderson-Darling goodness-of-fit test on the transformed data against the uniform, for a sample of size length(data).

This function returns that objective function. It is provided as a seperate function to allow users to carry out minimisations using [optim](#page-0-0) or other methods. The recommended method is to use the [starship](#page-21-1) function.

#### Value

The Anderson-Darling goodness of fit measure, computed on the transformed data, compared to a uniform distribution. *Note that this is NOT the goodness-of-fit measure of the generalised lambda distribution with the given parameter values to the data.*

# Author(s)

Robert King, <robert.king@newcastle.edu.au>, <http://tolstoy.newcastle.edu.au/~rking/> Darren Wraith

#### References

Freimer, M., Mudholkar, G. S., Kollia, G. & Lin, C. T. (1988), *A study of the generalized tukey lambda family*, Communications in Statistics - Theory and Methods 17, 3547–3567.

Ramberg, J. S. & Schmeiser, B. W. (1974), *An approximate method for generating asymmetric random variables*, Communications of the ACM 17, 78–82.

King, R.A.R. & MacGillivray, H. L. (1999), *A starship method for fitting the generalised* λ *distributions*, Australian and New Zealand Journal of Statistics 41, 353–374

Owen, D. B. (1988), *The starship*, Communications in Statistics - Computation and Simulation 17, 315–323.

<http://tolstoy.newcastle.edu.au/~rking/gld/>

#### See Also

[starship](#page-21-1), [starship.adaptivegrid](#page-23-1)

#### Examples

```
data <- rgl(100,0,1,.2,.2)
starship.obj(c(0,1,.2,.2),data,inverse.eps=1e-10,"fmkl")
```
# <span id="page-27-0"></span>Index

∗Topic aplot plotgl, [16](#page-15-0)  $qqg1, 20$  $qqg1, 20$ ∗Topic distribution fit.fkml, [2](#page-1-0) fit.fkml.moments.val, [5](#page-4-0) GeneralisedLambdaDistribution, [7](#page-6-0) gl.check.lambda, [10](#page-9-0) gld.moments, [13](#page-12-0) plot.starship, [14](#page-13-0) plotgl, [16](#page-15-0) print.starship, [18](#page-17-0)  $qqg1, 20$  $qqg1, 20$ starship, [22](#page-21-0) starship.adaptivegrid, [24](#page-23-0) starship.obj, [26](#page-25-0) ∗Topic hplot plotgl, [16](#page-15-0) qqgl, [20](#page-19-0) class, *[4](#page-3-0)*, *[23](#page-22-0)* dgl *(*GeneralisedLambdaDistribution*)*, [7](#page-6-0) dqgl, *[13](#page-12-0)* dqgl *(*GeneralisedLambdaDistribution*)*, [7](#page-6-0) fit.fkml, [2](#page-1-0) fit.fkml.moments.val, [5,](#page-4-0) *[14](#page-13-0)*

```
GeneralisedLambdaDistribution, 5, 7, 10,
         12, 17, 23, 25, 26
GeneralizedLambdaDistribution
        (GeneralisedLambdaDistribution),
        7
gl.check.lambda, 8, 10, 25
gld, 3, 6, 21–25, 27
gld (GeneralisedLambdaDistribution), 7
gld-Deprecated, 13
gld.moments, 6, 13
```
hist, *[15](#page-14-0)*

optim, *[3–](#page-2-0)[5](#page-4-0)*, *[22](#page-21-0)[–24](#page-23-0)*, *[27](#page-26-0)*

```
par, 15
pgl (GeneralisedLambdaDistribution), 7
plot, 15
plot.starship, 14
plotgl, 16
plotglc (plotgl), 16
plotgld (plotgl), 16
print, 18
print.default, 18
print.starship, 18
qdgl (qdgl-deprecated), 19
```
qdgl-deprecated, [19](#page-18-0) qgl *(*GeneralisedLambdaDistribution*)*, [7](#page-6-0)  $qqg1, 20$  $qqg1, 20$ qqline, *[21](#page-20-0)* qqnorm, *[20](#page-19-0)* qqplot, *[21](#page-20-0)*

rgl *(*GeneralisedLambdaDistribution*)*, [7](#page-6-0) starship, *[2](#page-1-0)*, *[5](#page-4-0)*, *[14,](#page-13-0) [15](#page-14-0)*, *[18,](#page-17-0) [19](#page-18-0)*, *[21](#page-20-0)*, [22,](#page-21-0) *[25](#page-24-0)[–27](#page-26-0)* starship.adaptivegrid, *[15](#page-14-0)*, *[18,](#page-17-0) [19](#page-18-0)*, *[22](#page-21-0)[–24](#page-23-0)*, [24,](#page-23-0) *[27](#page-26-0)* starship.obj, *[19](#page-18-0)*, *[24](#page-23-0)*, *[26](#page-25-0)*, [26](#page-25-0) summary.starship, *[4](#page-3-0)*, *[23](#page-22-0)* summary.starship *(*print.starship*)*, [18](#page-17-0)